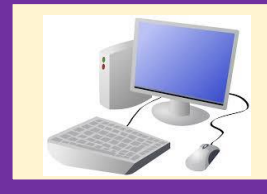

# Year 3 Computing & ICT Knowledge Organiser Summer 1 Creating Media – Desktop Publishing

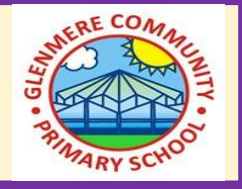

- - **1. Words and pictures**
	- We can use text, images, or both text and image to communicate messages.
	- An image is picture/photograph.

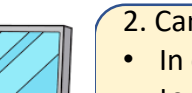

- 2. Can you edit it?
- In desktop publishing we can change the font, size, colour of the text.
- You can create invitations, magazines or newsletters using the page layout software.

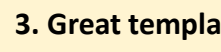

### **3. Great template**

- We use templates to help us organise images and text.
- The orientation can be landscape or portrait.

## **4. Can you add content?**

- We can copy the information from a file and paste it into a template.
- An editor adds the text and images into their template to create the finished magazine or newspaper.

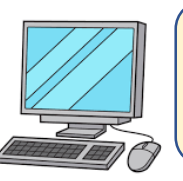

#### **5. Lay it out**

• There are lots of ways to communicate e.g. posters, newspapers, postcards, letter and magazines.

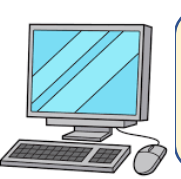

#### 6. **Why desktop publishing?**

- Many people use desktop publishing to help them to do their jobs.
- Templates mean that documents can be created quickly, saving on money.

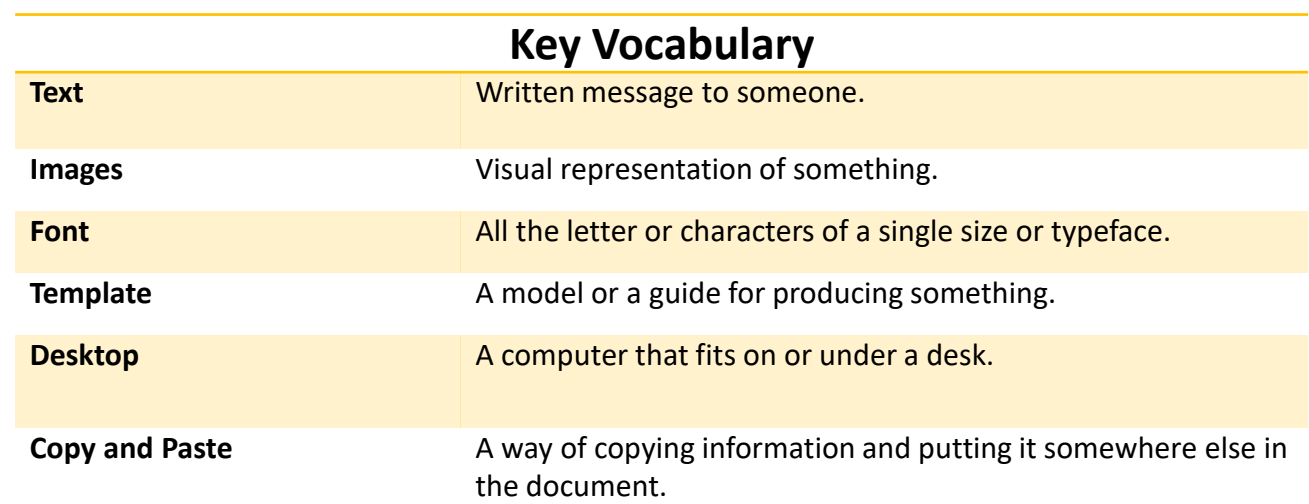

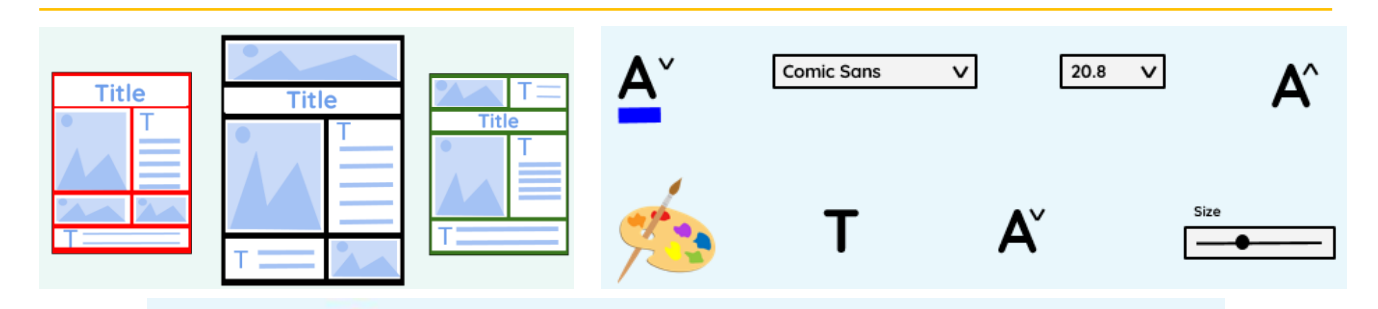

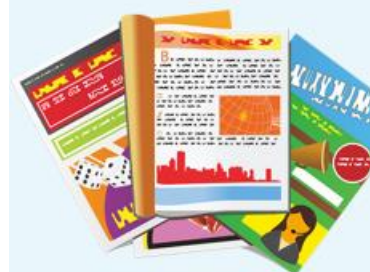

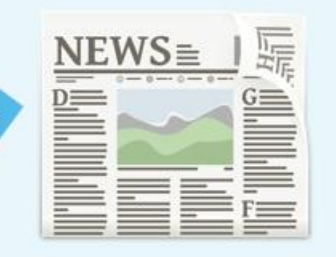

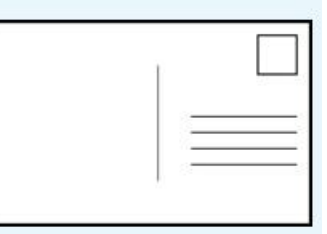